## **10 Minutes Coding <sup>L</sup>EKTION 1: <sup>Ü</sup>BUNG <sup>2</sup> TI-84 PLUS CE-T PYTHON EDITION LEHRERMATERIAL**

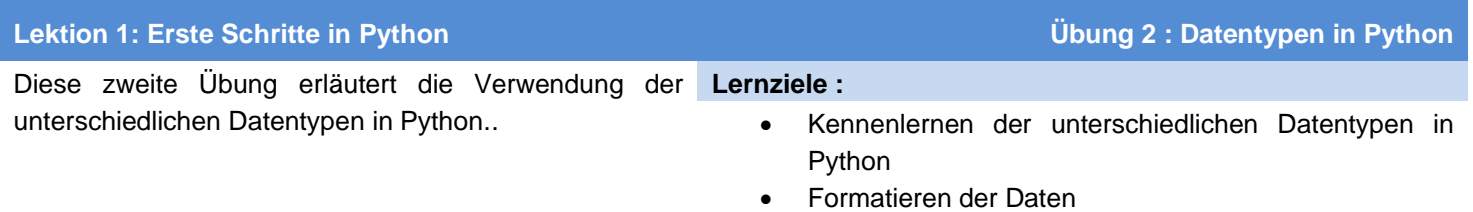

## **Daten und Variablen**

Man kann einer Variablen explizit einen Datentyp zuweisen. Dazu benötigt man zuerst das Modul math (*f1...* dann  $\lceil \cdot \rceil$  Modul, dann 1: *math*… und schließlich *1: from math import \** und *enter)*. Auf demselben Wege findet man das Datenmenü **Type**.

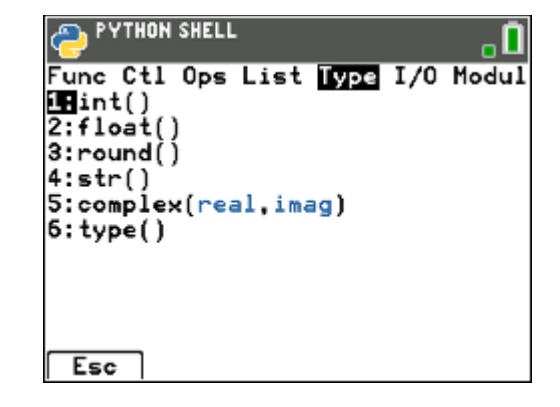

- **Int()** schneidet den ganzzahligen Teil einer Zahl ab.
- **Round()** rundet auf den ganzzahligen Teil.
- **Int()** erlaubt auch kleine Berechnungen innerhalb der Klammern ; vom Ergebnis wird wieder nur der ganzzahlige Teil angezeigt.
- **Float()** wandelt eine Zahl in eine Fließkommazahl um.
- **Str()** wandelt eine Zahl in einen String um.
- Int(), float() und round() machen aus einer als String vorliegenden Zahl wieder eine « richtige » Zahl.

Mit der Anweisung **« type() »** lässt sich der Typ einer Variablen bestimmen.

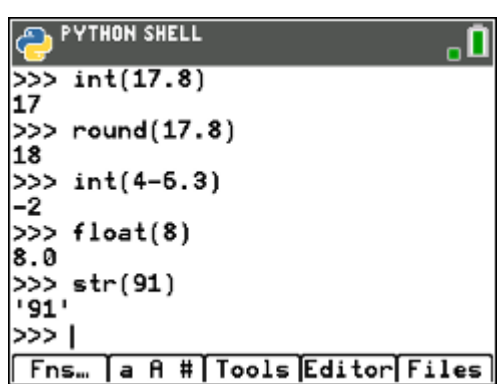

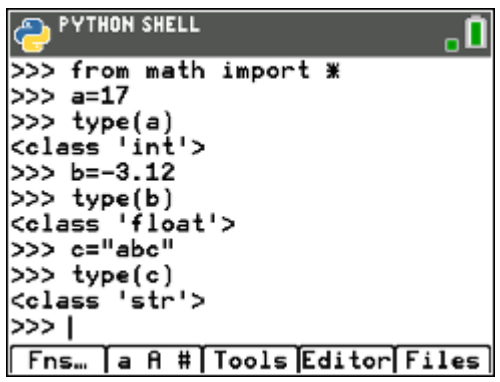

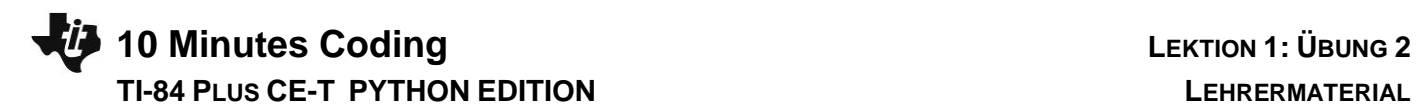

## **Formatierungen**

Es gibt noch ein paar präzise Formatierungsanweisungen für die Darstellung von Strings, die dem Begriff *format()* aus dem Menü *I/O* vorangestellt werden müssen :

Beispielzahl : x = 1234.567890

a. '{ :g}'.**format**(x) Umwandlung in das häufige Format mit 2

Nachkommastellen

- b. '{ :.3f}'.**format**(x) Darstellung mit 3 Nachkommastellen
- c. '{ :.3e}'.**format**(x) wissenschaftliche Darstellung
- d. '{0 :20.3f}'.**format**(x) oder
- e. '{0 :>20.3f}'.**format**(x) rechtsbündig bei einer Stringlänge 20
- f. '{0 :<20.3f}'.**format**(x) linksbündig
- g. '{0 :^20.3f}'.**format**(x) zentriert

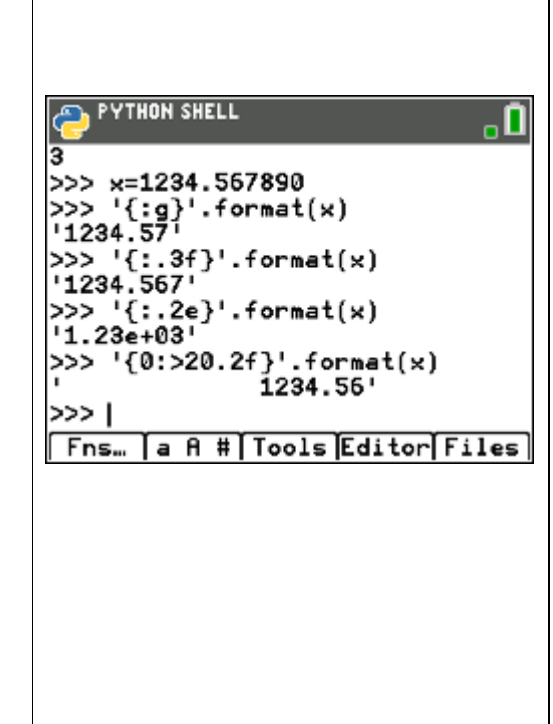